# **Adobe Photoshop CC 2018 Install Crack [Mac/Win] [Latest 2022]**

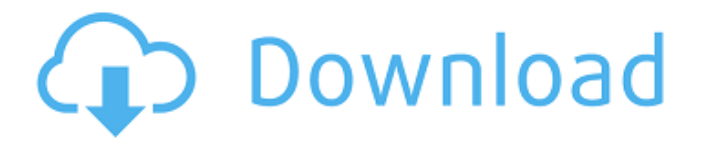

## **Adobe Photoshop CC 2018 Crack+ X64 (2022)**

# GIMP GIMP, or GNU Image Manipulation Program, is a free version of Photoshop. The first version came in 1994, and a new release is released every six months. However, most of the features in the latest release have been available since version 2.0 was released in 1998. GIMP may not have the features of a professional program, but it has some unique benefits, including its plug-in architecture. GIMP supports many graphic formats and a wide range of file formats. It can manipulate layers much as Photoshop does, but it handles layers differently. If you feel more comfortable working in a layer-based program, you may find that GIMP is a better option than Photoshop. GIMP does not have the widest support for colorspace management, file format management, and channel management as Photoshop does, but it does have many of these features. Adobe promotes Photoshop as the premier image-manipulation program in the industry; however, its proprietary nature presents one stumbling block for users who want to share files. GIMP has yet to achieve the same level of popularity and market dominance as Photoshop, but it is a fine piece of software in its own right, and many knowledgeable users consider GIMP to be an excellent alternative to Photoshop. \* For beginners, One-Click Photoshop GIMP (`www.halftonepress.com`): This book teaches the reader how to create images using Photoshop and GIMP. \* GIMP User Guide (`www.gimp.org/docs`): A brief and easy-tofollow tutorial on how to use GIMP. \* GIMP 2-D Tutorial: A tutorial that shows readers how to create an image by creating one layer, applying adjustments on that layer, applying adjustments to one or more other layers, and reducing the image's size.

#### **Adobe Photoshop CC 2018 Activation Code Free Download For PC**

Photographers use Photoshop to edit and create images. They work with tools to edit and create: vectors, pixels, and shapes. Vector graphics are more stable than pixel art. Photoshop Elements users work in pixels. For this reason, Photoshop Elements users are called pixel artists. The free version of Photoshop Elements is based on the previous version, Photoshop CS6. The new version is now based on the desktop version, Adobe Photoshop CC 2014. I use Photoshop Elements to create vectors, shapes and pixels. Photoshop Elements is a bit different from Photoshop, because Photoshop Elements is less powerful. You can't work on a massive amount of layers or open multiple documents at the same time. However, you can open and save multiple documents and work with multiple items at the same time. You can work with layers in Photoshop Elements, but you can't layer multiple vectors. Adobe Photoshop Elements Adobe Photoshop Elements is a graphics editor developed by Adobe Systems. Photoshop Elements is a smaller version of Photoshop. It has a lot of tools for designers and graphic artists who want to edit images.

It's for people who make web graphics, animations and social media marketing graphics. You will find Photoshop Elements in the following OS X applications: Adobe Photoshop Elements, Adobe Photoshop Touch, and Creative Cloud. Photoshop Elements - What is in it? Adobe Photoshop Elements has many features and tools for vector and pixel art creation. You can edit, create and convert images. The tools include: Painting, drawing and painting tools File formats Effects, filters and tools for web graphics Animate and add effects on layers You can even edit videos with Adobe Photoshop Elements. The free version of the software lets you install more than 100 photo and video effects, retouch your photos and create web graphics. For the most part, Photoshop Elements is almost just like Photoshop. It has most of the features and tools that the professional version of Photoshop has. If you are looking for a free photo editor for your Mac, I recommend you to use Photoshop Elements. It is a good free alternative to Adobe Photoshop. Photoshop Elements - What's the difference? You can find the difference between Photoshop Elements and Photoshop in the following sections. Adobe Photoshop Elements Adobe Photoshop Elements is a graphics editing software for images. It's a free alternative a681f4349e

### **Adobe Photoshop CC 2018 Crack+ Serial Key**

Q: Radio Button selection only have 1 choice I have a form with a radio button list that has only 2 choices. Select "Clarity" or "Saturated" Clarity: Clarity Saturation: Saturation Add My problem is that when it is loaded in Google Chrome the option "Clarity" is selected. It used to be fine when I had more choices. A: The issue in your code is that you did not bind your radio buttons to an event handler. When you add a required attribute, it has to be on the input element itself (aka the button in this case). For example: As you stated, you have to bind to onchange event. Also: Clarity: Clarity Saturation:

#### **What's New in the Adobe Photoshop CC 2018?**

Q: Is it possible to override "getters" and "setters" for custom properties with a TypeScript type declaration? I am using TypeScript and I have defined an interface as below: export interface Deck { // Do something } Then I declare my own custom property, for which I want to have getters/setters: export interface Deck { public CustomProperty: number | null = null; } How can I use that property to be able to have the following:

this.deck.CustomProperty = null; // Property 'CustomProperty' is missing in type 'Deck'. I know I can do that like this: public CustomProperty: number | null = null; But I would like to have a more strongly typed solution... A: Just make your CustomProperty optional: export interface Deck { CustomProperty?: number | null; } And you can use null if the property is not initialized: this.deck.CustomProperty = null; Or if you want to initialize CustomProperty automatically, you can use optional chaining as:

this.deck?.CustomProperty = null; How to Catch it on Camera When a Raccoon Casts. What you need: a standard magnifying glass, water (if the predator is still in the area), and of course, your camera. As stated earlier, a magnifying glass will help you, but if it isn't around, don't worry. You can help catch the raccoon or other predator casting by taking turns with a neighbor. If one of you get the shot, the other can take a picture and the first person can then add the image to their collection of images from that location. For some locations, (including ponds, springs, lakefront property, roofing or other building wraps around the landscape, and more), it will likely be necessary to sweep an area with a large stick. If that doesn't work, a shotgun or firearm is a great way to ensure you get that image you've been wanting for so long. "It's happened before." "I can get you some help." "I'm sure you can." "Now if we can just get them to listen..." "There are rules." "We're journalists." "We follow them." "And you're in fucking Britain." "So

# **System Requirements For Adobe Photoshop CC 2018:**

Testers in-progress Keen to test an unreleased build? Head over to our Test Build forum, or use Testflight to get access to the latest internal builds. Supported video card: NVIDIA® GTX 1080/AMD® RX 480 NVIDIA® GTX 1080/AMD® RX 480 CPU: Intel Core i5-7500, AMD Ryzen 5 2400G or better Intel Core i5-7500, AMD Ryzen 5 2400G or better RAM: 12 GB 12 GB Storage: 10 GB available space Recommended Requirements

Related links:

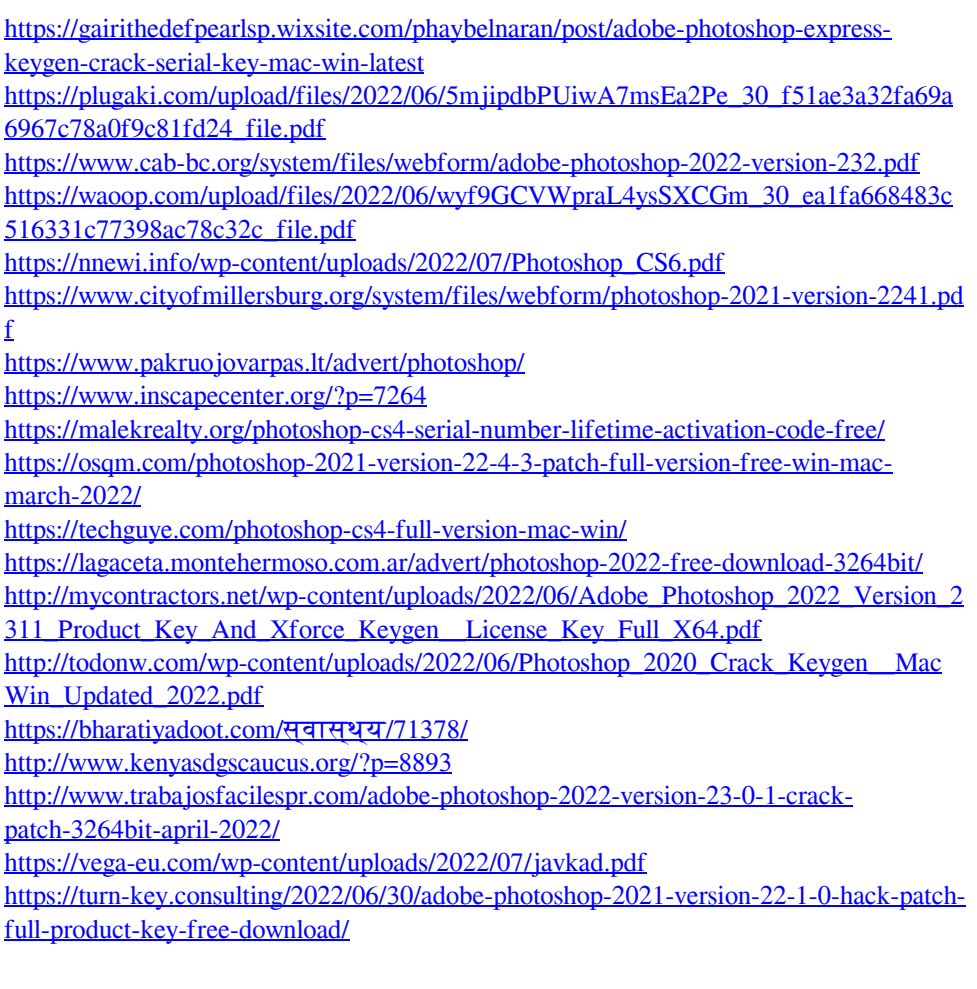

<https://rwix.ru/adobe-photoshop-2021-version-22-3-1-nulled-free-download-winmac.html>